File Marker Crack Serial Number Full Torrent For PC

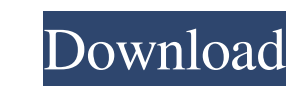

### **File Marker Activation Code With Keygen [Updated]**

File Marker is a lightweight software application whose purpose is to help you catalog and organize your files into custom categories. Portable running mode You can take advantage of the program's portability status and ru drives to have it with you all the time. Catalog management features Sporting a clean and straightforward interface, File Marker makes it easier for you to configure the dedicated parameters. The utility gives you the poss assigning a suggestive image, as well as edit or delete categories. In each category the application offers you the freedom to add files. You only need to point to the location where the items are stored. Additionally, you shows details about the filename and extension. A single click on a target file helps you open the item via your default program. What's more, you are allowed to rate each file using the built-in slider, sort items by name Marker proves to be an easy-to-use cataloging program that has to offer basic features, and is ideal especially for less experienced users. Structure and Features FileMarker is a tool that can be used as a catalog manager of viewed files or as you like. It also contains the features to filter your file lists and organize your files by date. FileManger is a portable application with a clean and easy to use user interface is easy and intuitiv

# **File Marker Crack+ [Win/Mac] [Latest] 2022**

Create and manage a complete file catalog. You are only one click away from your desired file. The program can be used in both portable mode and standalone. Over 40 categories to be sorted by name or file type. You are onl File size, viewed and non-viewed can be displayed. Compatibility: Windows 7, Windows 8, Windows 8, Windows 8.1, Windows 8.1, Windows 10 Approved file types: \*.mp3, \*.mp4, \*.m3u, \*.m4v, \*.may, \*.mpg, \*.avi, \*.mov, \*.mpg, \*. exe file to execute it 3. Put the program into your USB flash drive, or other portable storage device 4. Run it from your portable storage device on your computer. 5. Scan your portable storage device for files and if File easy-to-use user interface, and the program is portable as it runs from a USB flash drive. In the process of cataloging, you can specify which files to include, sort them into custom categories, and rate them. The location Features: Portable (runs from a USB flash drive) Edit file categories (add, delete, and rename) Rate and sort files by file size, file name, viewed, and non-viewed Supports up to 5 categories per file Display file size, vi

#### **File Marker Crack Activation [Win/Mac]**

File Marker is a lightweight software application whose purpose is to help you catalog and organize your files into custom categories. Portable running mode You can take advantage of the program's portability status and ru drives to have it with you all the time. Catalog management features Sporting a clean and straightforward interface, File Marker makes it easier for you to configure the dedicated parameters. The utility gives you the poss assigning a suggestive image, as well as edit or delete categories. In each category the application offers you the freedom to add files. You only need to point to the location where the items are stored. Additionally, you shows details about the filename and extension. A single click on a target file helps you open the item via your default program. What's more, you are allowed to rate each file using the built-in slider, sort items by name Marker proves to be an easy-to-use cataloging program that has to offer basic features, and is ideal especially for less experienced users. File Marker Screenshot #2 File Marker Download Link: File Marker Download Link: Or dynamics of dipolar magnetic fluids in a water host were investigated through Fouriertransform and Zimm-type relaxometry. Temperature dependencies of orientational relaxation times and static dielectric constants in these glassy matrix

#### **What's New In?**

- Desktop accessory to help you organize your files - Multi-functional software that helps you manage different types of media - Advanced file-related options - Add multiple file paths for each category and easily delete, friendly functionality FileMarker Description: FileMarker is a lightweight software application whose purpose is to help you catalog and organize your files into custom categories. Portable running mode You can take advant computer. You may copy the tool on USB flash drives to have it with you all the time. Catalog management features Sporting a clean and straightforward interface, FileMarker makes it easier for you to configure the dedicate your own categories by specifying the name and assigning a suggestive image, as well as edit or delete categories. In each category the application offers you the freedom to add files. You only need to point to the locatio the files displayed in the main window; it only shows details about the filename and extension. A single click on a target file helps you open the item via your default program. What's more, you are allowed to rate each fi items. Conclusion To sum things up, File Marker proves to be an easy-to-use cataloging program that has to offer basic features, and is ideal especially for less experienced users.Palm Springs Tennis, Volleyball and Beach

# **System Requirements:**

Minimum: Windows 7/8/10 Mac OS X 10.8 or later iPad OS 7.0 or later iPhone OS 4.3.1 or later Android 2.2.x or later Android 2.2.x or later Minimum requirements on tablets: Microsoft Windows tablets with touch input Mac OS

<https://wanoengineeringsystems.com/easy-power-plan-switcher-crack-free/> <http://www.hva-concept.com/rikaichan-latest-2022/> <http://selectgarden.net/chatty-3-71-registration-code-download/> <http://thingsforfitness.com/road-and-sky-crack/> [https://community.tccwpg.com/upload/files/2022/06/dhD6lhGySBX8XZMGeQEZ\\_08\\_cb5d1aff50060700bd834ab8d3807ce5\\_file.pdf](https://community.tccwpg.com/upload/files/2022/06/dhD6lhGySBX8XZMGeQEZ_08_cb5d1aff50060700bd834ab8d3807ce5_file.pdf) [https://liquidonetransfer.com/wp-content/uploads/2022/06/ADO\\_Connection\\_String\\_Checker.pdf](https://liquidonetransfer.com/wp-content/uploads/2022/06/ADO_Connection_String_Checker.pdf) <https://www.lichenportal.org/cnalh/checklists/checklist.php?clid=15878> <http://www.pilsbry.org/checklists/checklist.php?clid=3247> [https://romanibook.com/upload/files/2022/06/5b2cAitjUzuSa2RUgvIa\\_08\\_7d4529e0165f291056489f4ed5b9f1a1\\_file.pdf](https://romanibook.com/upload/files/2022/06/5b2cAitjUzuSa2RUgvIa_08_7d4529e0165f291056489f4ed5b9f1a1_file.pdf) <http://fasbest.com/?p=25364> [https://www.didochat.com/upload/files/2022/06/8WA6zWdNO6fWSRflkue6\\_08\\_1d552c1392ec5a408007ca91f4718143\\_file.pdf](https://www.didochat.com/upload/files/2022/06/8WA6zWdNO6fWSRflkue6_08_1d552c1392ec5a408007ca91f4718143_file.pdf) <https://dgsecurityinc.com/drag-drop-file-list-crack-win-mac-2022/> <http://thetruckerbook.com/2022/06/08/belkasoft-live-ram-capturer-download-3264bit-april-2022/> <http://coursewriter.com/?p=5395> <http://www.medvedy.cz/wp-content/uploads/latolat.pdf> [https://ruhanii.com/wp-content/uploads/2022/06/FoxTerm\\_Crack\\_\\_Activation\\_Free\\_Download.pdf](https://ruhanii.com/wp-content/uploads/2022/06/FoxTerm_Crack__Activation_Free_Download.pdf) <https://lichenportal.org/cnalh/checklists/checklist.php?clid=15879> <http://www.antiquavox.it/jh-shudown-crack-for-pc-latest-2022/> <https://cotram.org/checklists/checklist.php?clid=21446> [https://scappy.bmde-labs.com/upload/files/2022/06/EczZ7GwvEerGjQsCaWlD\\_08\\_dc8e03cdbaddb7510248d53ba43784c2\\_file.pdf](https://scappy.bmde-labs.com/upload/files/2022/06/EczZ7GwvEerGjQsCaWlD_08_dc8e03cdbaddb7510248d53ba43784c2_file.pdf)

Related links: